## **Fiches ressources pour adapter et aménager en classe**

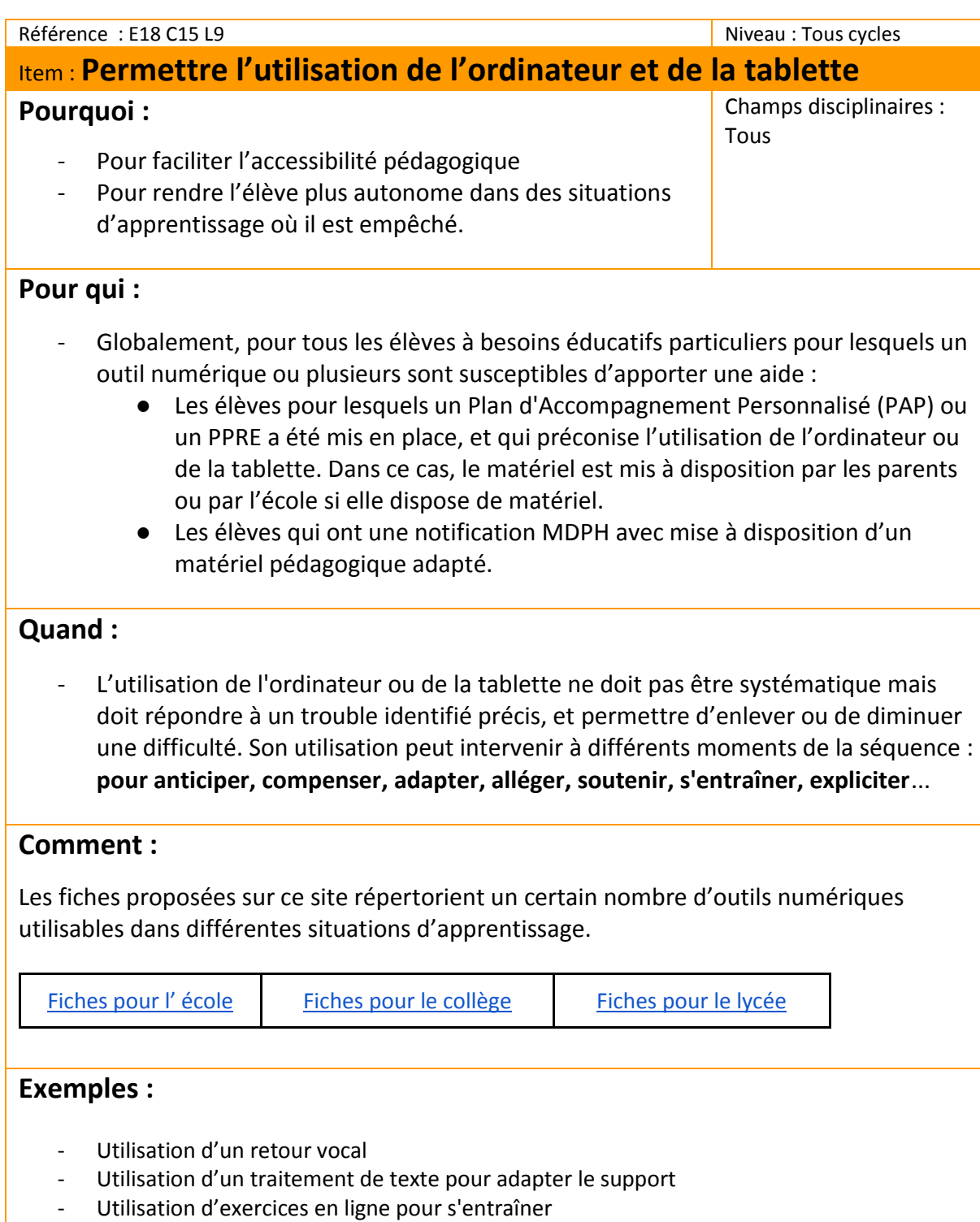

- Evaluation avec des QCM
- ...

## **Des liens pour aller plus loin :**

[Les outils numériques au service des élèves à besoins éducatifs particuliers](https://prezi.com/vjyumztepyza/adapter-et-amenager-avec-les-outils-numeriques/) : présentation d'outils numériques utilisables dans les différentes phases d'apprentissages.